## **Free Download**

[Unduh Java Emulator Chomikuj Androida](https://geags.com/1tc39a)

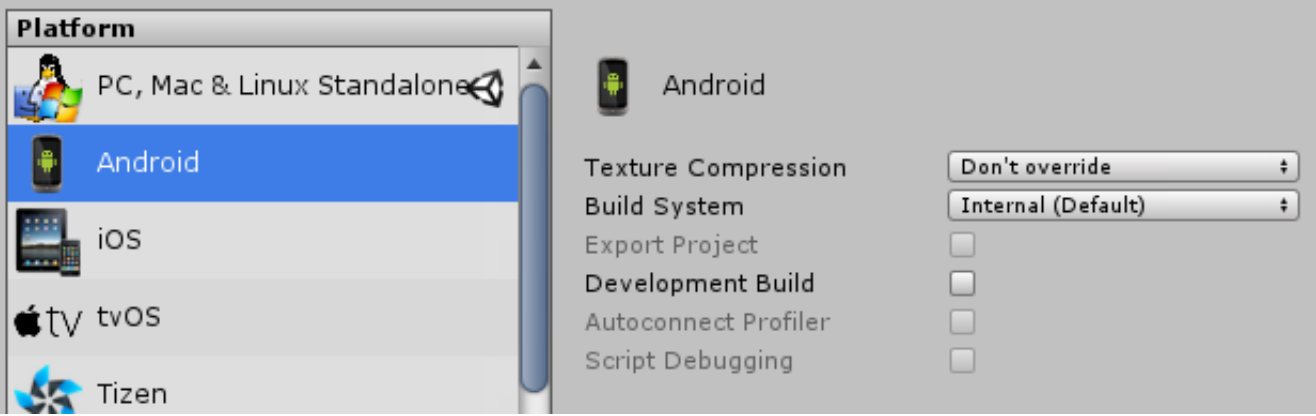

[Unduh Java Emulator Chomikuj Androida](https://geags.com/1tc39a)

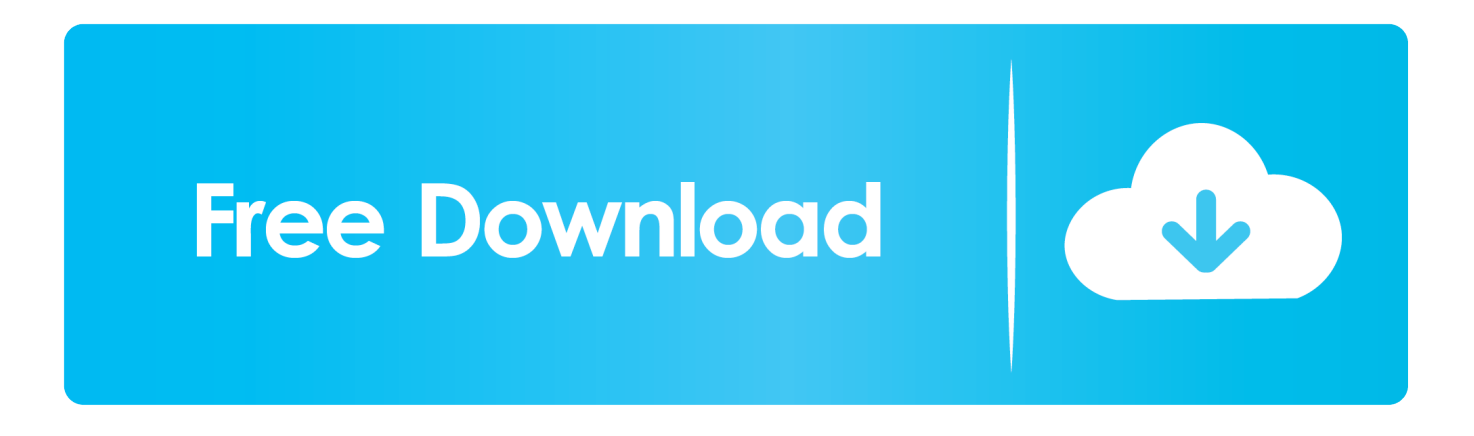

0Ghz Supaya emulator berjalan baik walau digunakan multitasking Tapi RAM 2Gb juga tak masalah jika hanya ingin menjalankan VPS khusus sebagai emulator Android saja.

Walau versi Bluestack yang Saya bagikan ini termasuk versi lawas, tapi tenang saja yang terpenting emulatornya berjalan dengan baik dan tidak lemot.. • Jika sudah mengaturnya, unduh program Bluestack yang terdapat pada bawah artikel ini dan pasang pada VPS tersebut.. Jika memasang emulator android pada PC sudah sangat biasa saat ini, tapi bagaimana jika ingin memasang emulator pada VPS? Tentu banyak orang kesusahan ketika ingin memasangnya disebabkan tak adanya graphic video card, biasanya masalah tersebut akan muncul ketika hendak menginstall emulator.. Unduh 4 12★ Limbo PC Emulator (QEMU x86) 0 9 8 di Aptoide now! Bebas Virus dan Malware Tanpa biaya tambahan.. Biasanya orang menerapkan cara ini untuk membuat bot untuk suatu game di Android, yang paling banyak diketahui adalah game COC supaya terus aktif.

## [Signal Analyzer Vst Torrent Full Version](https://monkey-quest-reddit.simplecast.com/episodes/signal-analyzer-vst-torrent-full-version)

Tapi jika pun pengguna memiliki VPS yang terpasang GPU didalamnya pastilah akan bisa membuka emulator android tanpa adanya kendala, tapi tentu itu akan sangat mahal.. • Setelah selesai memasang, tunggu kurang lebih setengah menit saja dan program Bluestack pasti sudah berjalan.. Berikut ini tata cara menjalankan emulator android pada VPS Windows dengan mudah.. Untuk mengunduh program Bluestack, silahkan klik pada banner dibawah ini Baca juga yuk.. • Pertama – tama yang perlu disiapkan adalah VPS dengan OS Windows 64-bit dengan spesifikasi minimal: 2vCPU, 4Gb RAM, 2. [Alicesoft English](http://rulabdiakal.blogg.se/2021/february/alicesoft-english-games.html) **[Games](http://rulabdiakal.blogg.se/2021/february/alicesoft-english-games.html)** 

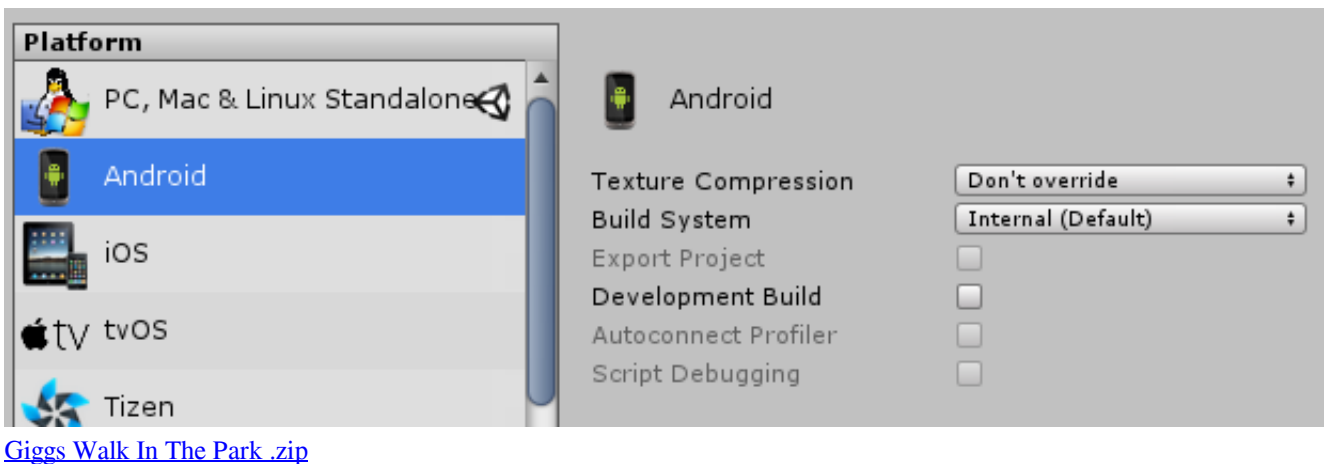

[tinychat spam](https://hub.docker.com/r/pecmyrelte/tinychat-spam)

 • Selanjutnya ketikan Power Option pada START dan atur bagian Power Plan sebagai High Performance.. Semoga bermanfaat dan Selamat mencoba • Sniper Strike Special Ops Sniper Strike adalah pemain tunggal electrifying dan pengalaman sniper PvP yang melihat Anda bertempur di tiga mode permainan, ratusan misi kampanye dan pertarungan PvP beroktan tinggi.. Berbeda jika pengguna memakai emulator dengan SDK Manager, pasti akan lambat sekali dan bandingkan saja dengan memakai Bluestack yang Saya bagikan. [The Dancer Prepares: Modern Dance for Beginners by Penrod, James Published by McGraw-Hill](https://danivirgil.doodlekit.com/blog/entry/13550423/the-dancer-prepares-modern-dance-for-beginners-by-penrod-james-published-by-mcgrawhill-humanities) **[Humanities](https://danivirgil.doodlekit.com/blog/entry/13550423/the-dancer-prepares-modern-dance-for-beginners-by-penrod-james-published-by-mcgrawhill-humanities)** 

[summon night swordcraft story 3 english patch gba download](https://seesaawiki.jp/olmicpuro/d/Summon Night Swordcraft Story 3 English Patch Gba Download [PATCHED])

Dan emulator yang digunakan adalah Bluestack versi lama Walaupun versi lama, namun ini berhasil dan emulator yang dijalankan juga sangat cepat dan tak akan memberatkan server.. Android SDK (Software Development Kit) Tools yang dapat Anda download pada Sebuah + ADT Plugin, Android Platform Android terbaru, untuk emulator.. Disini akan Saya bagikan sedikit cara yang memungkinkan pengguna bisa memasang emulator android dengan normal pada VPS.. • Setelah memasukan akun Google, sekarang pengguna bebas memasang aplikasi apapun dan jangan lupa memasang Play Store.. • Biasanya akan muncul menu supaya pengguna masuk akun Google, jadi silahkan masuk ke akun Google supaya Bluestack tak menampilkan pesan itu lagi.. Unduh Android SDK Terbaru disini (ZIP Suatu Aplikasi ataupun Game java yang berupa JAR apakah sudah. b0d43de27c [Pro Tools Free Download Torrent](https://www.garkaneenergy.com/sites/garkane/files/webform/pro-tools-free-download-torrent_1.pdf)

b0d43de27c

[hacking Dstv Software](https://tuovicjeborg.over-blog.com/2021/02/hacking-Dstv-Software.html)